**9 mm 2556** si d บันทึกข้อความ

มหาวิทยาลัยเทคโนโลยีราชมงคลพระบุคร กองนโยบายนล  $M$  $O$ 

ส่วนราชการ สำนักวิทยบริการและเทคโนโลยีสารสนเทศ มหร.พระนคร โทร.olo-logilo-ato.oat ต่อ balatat  $\vec{n}$  *no* occase ob/ $\vec{r}$ วันที่ ดา ตลาคม ๒๕๕๖

ขออนุมัติโครงการฝึกอบรมเทคโนโลยีสารสนเทศเพื่อการเรียนรู้ เรื่อง หลักสูตร สร้างสื่อการสอนมัลติมีเดียด้วย Adobe Captivate

เรียน อธิการบดี (ผ่าน รองอธิการบดีด้านการวางแผนและพัฒนาคุณภาพ, รองอธิการบดีด้านเทคโนโลยี สารสนเทศและพัฒนากายภาพ, กองคลัง และกองนโยบายและแผน )

ด้วยสำนักวิทยบริการและเทคโนโลยีสารสนเทศ กำหนดจัดโครงการฝึกอบรมสารสนเทศเพื่อการ เรียนรู้ หลักสูตร สร้างสื่อการสอนมัลติมีเดียด้วย Adobe Captivate ระหว่างวันที่ ๒๘ ตุลาคม ๒๕๕๖ ถึงวันที่ ๑ พฤศจิกายน ๒๕๕๖ ณ ห้องผลิตสื่ออีเลิร์นนิง อาคาร ๓ (อาคารการโรงแรม) ชั้น ๔ สำนักวิทยบริการและเทคโนโลยีสารสนเทศ (ศูนย์พณิชยการพระนคร) เพื่อพัฒนาศักยภาพของอาจารย์และ บุคลากรของมหาวิทยาลัยเทคโนโลยีราชมงคลพระนคร ให้มีทักษะและความสามารถในการผลิตสื่อการสอน ออนไลน์ได้อย่างมีคุณภาพ และเสริมสร้างความสามารถในการใช้โปรแกรมคอมพิวเตอร์สร้างสรรค์งาน และ นำมาใช้ประกอบกับสื่อการสอนออนไลน์ได้อย่างสมบูรณ์

จึงเรียนมาเพื่อโปรดพิจารณา

- ๑. อนุมัติใช้งบประมาณ ผลผลิตผู้สำเร็จการศึกษาด้านวิทยาศาสตร์และเทคโนโลยี งบรายจ่ายอื่น ค่าใช้จ่ายพัฒนาคุณภาพการศึกษา โครงการการพัฒนาการจัดการศึกษาตามยุทธศาสตร์การ พัฒนามหาวิทยาลัย ปีงบประมาณ ๒๕๕๗ โครงการฝึกอบรมเทคโนโลยีสารสนเทศเพื่อการ เรียนรู้หลักสูตร สร้างสื่อการสอนมัลติมีเดียด้วย Adobe Captivate ระหว่างวันที่ ๒๘ ตุลาคม ๒๕๕๖ ถึงวันที่ ๑ พฤศจิกายน ๒๕๕๖ ณ ห้องผลิตสื่ออีเลิร์นนิง อาคาร ๓ (อาคารการโรงแรม) ขั้น ๔ สำนักวิทยบริการและเทคโนโลยีสารสนเทศ (ศูนย์พณิชยการพระนคร) จำนวนเงิน ตะ,๐๐๐ บาท,(สามหมื่นเก้าพันบาทถ้วน)
- ๒. อนุมัติตัวบุคคลเข้าร่วมโครงการ จำนวน ๒๑ คน (ผู้เข้าอบรมและวิทยากร)
- .๓. อนุมัติให้ นายกิตติ แย้มวิชา เป็นผู้ยืมเงินทดรองจ่าย จำนวนเงิน ๓๙,๐๐๐ บาท (สามหมื่นเก้าพันบาทถ้วน)

(ผู้ช่วยศาสตราจารย์นิวัตร จารุวาระกูล) ผู้อำนวยการสำนักวิทยบริการและเทคโนโลยีสารสนเทศ

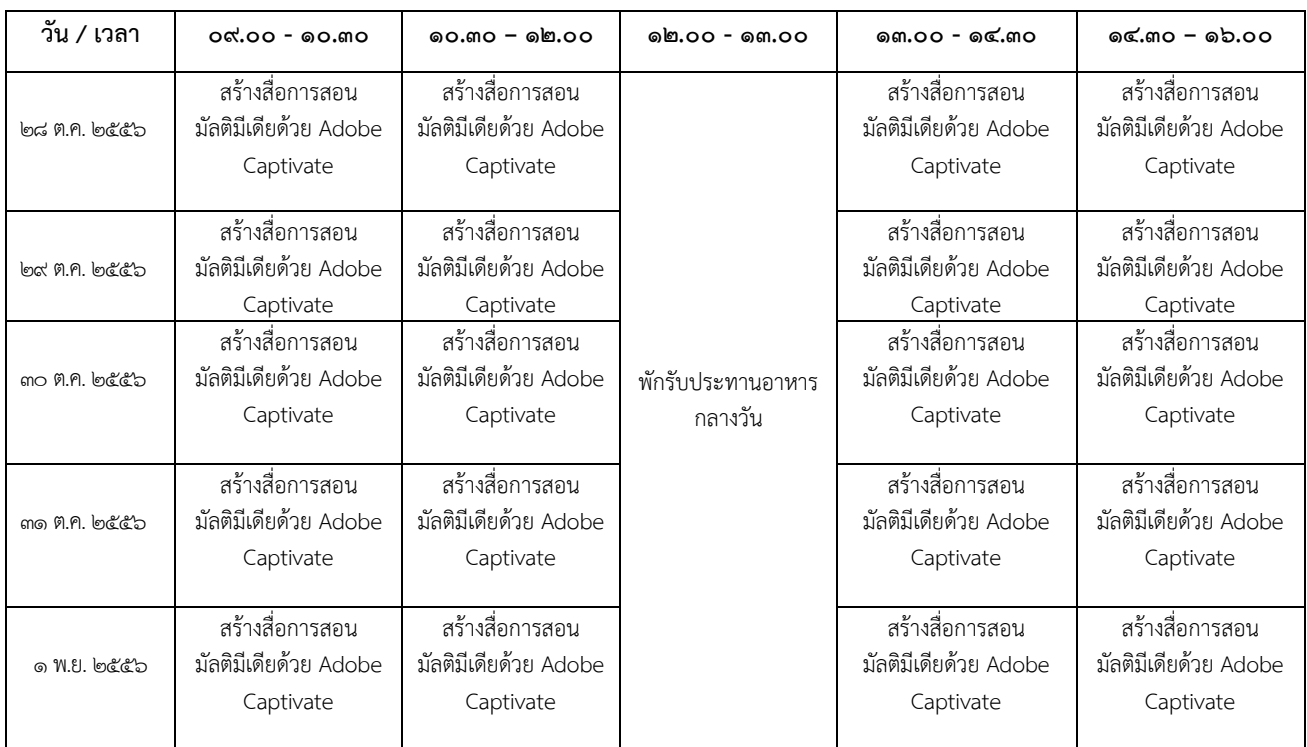

# **หลักสูตร สร้างสื่อการสอนมัลติมีเดียด้วย Adobe Captivate**

รายชื่อผู้เข้าร่วมอบรมโครงการฝึกอบรมเทคโนโลยีสารสนเทศเพื่อการเรียนรู้ ้หลักสูตร สร้างสื่อการสอนมัลติมีเดียด้วย Adobe Captivate

วันที่ ๒๘ ตุลาคม ๒๕๕๖ เวลา ๐๙.๐๐ – ๑๖.๐๐ น.<br>ท้องผลิตสื่อ อาคาร ๓ (อาคารการโรงแรม) ชั้น ๔ มหาวิทยาลัยเทคโนโลยีราชมงคลพระนคร (ศูนย์พณิชยการพระนคร)

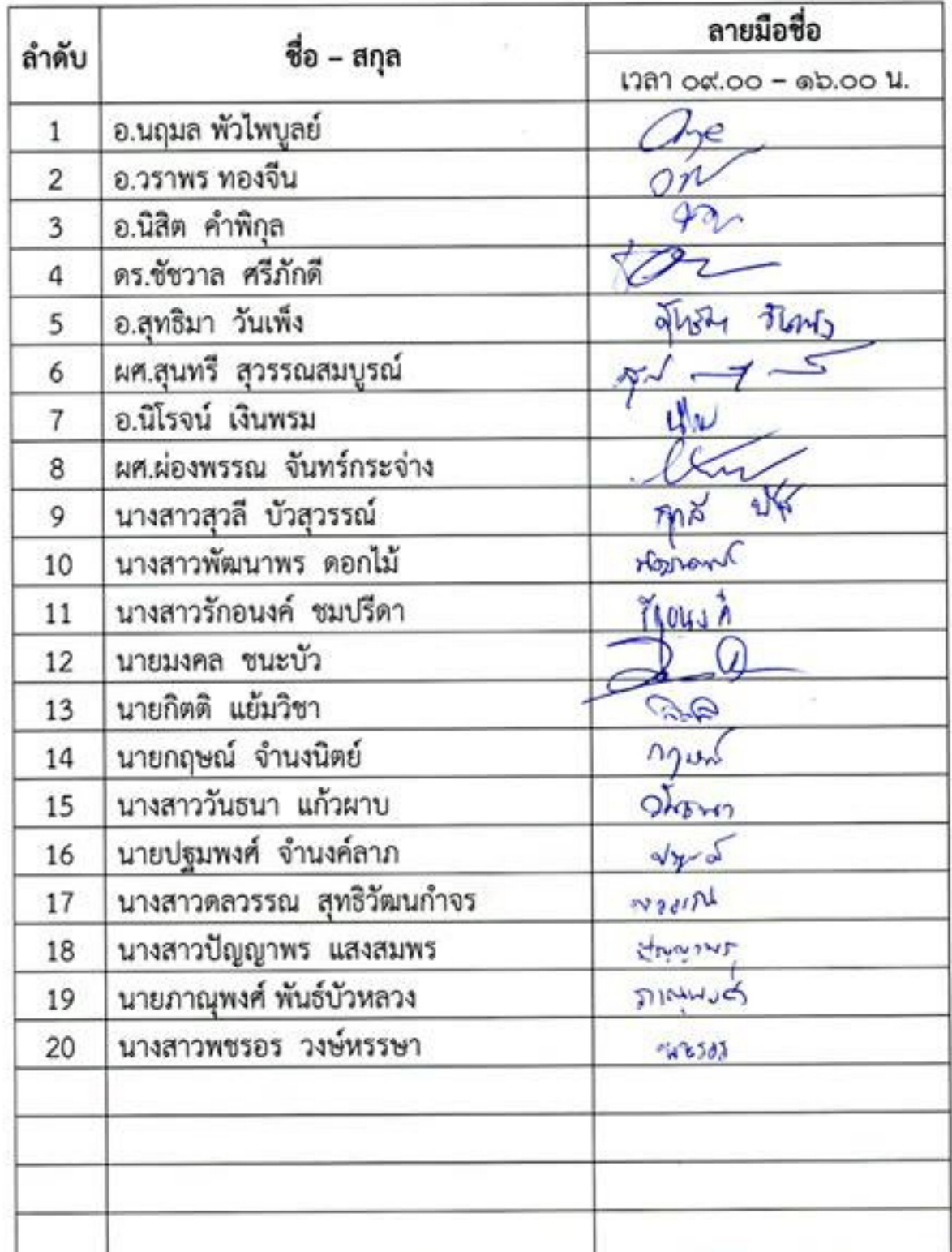

## รายชื่อผู้เข้าร่วมอบรมโครงการฝึกอบรมเทคโนโลยีสารสนเทศเพื่อการเรียนรู้ หลักสูตร สร้างสื่อการสอนมัลติมีเดียด้วย Adobe Captivate วันที่ ๒๙ ตุลาคม ๒๕๕๖ เวลา ๐๙.๐๐ - ๑๖.๐๐ น. ห้องผลิตสื่อ อาคาร ๓ (อาคารการโรงแรม) ชั้น ๔ มหาวิทยาลัยเทคโนโลยีราชมงคลพระนคร (ศูนย์พณิชยการพระนคร)

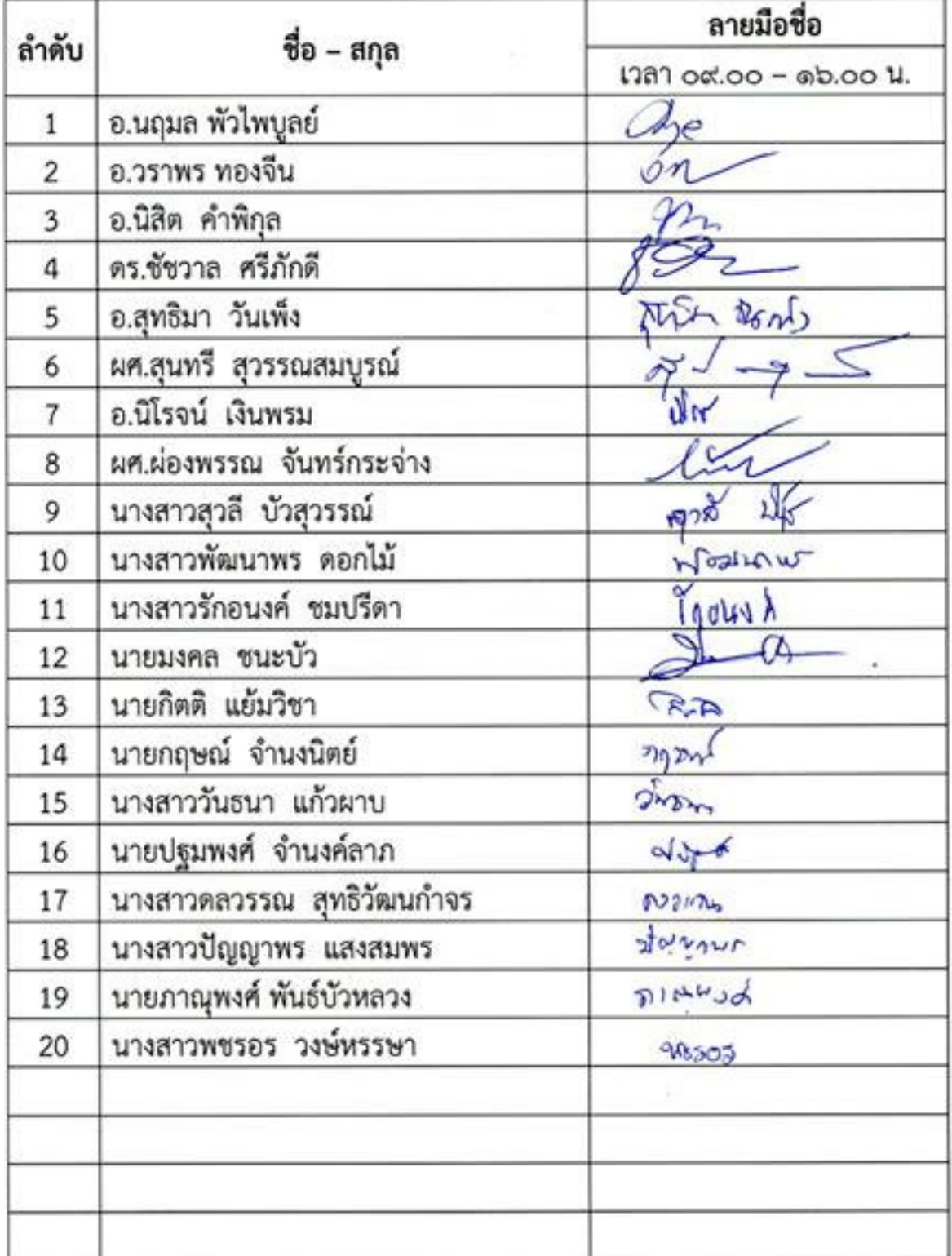

#### รายชื่อผู้เข้าร่วมอบรมโครงการฝึกอบรมเทคโนโลยีสารสนเทศเพื่อการเรียนรู้ หลักสูตร สร้างสื่อการสอนมัลติมีเดียด้วย Adobe Captivate วันที่ ๓๐ ตุลาคม ๒๕๕๖ เวลา ๐๙.๐๐ - ๑๖.๐๐ น. ห้องผลิตสื่อ อาคาร ๓ (อาคารการโรงแรม) ชั้น ๔ มหาวิทยาลัยเทคโนโลยีราชมงคลพระนคร (ศูนย์พณิชยการพระนคร)

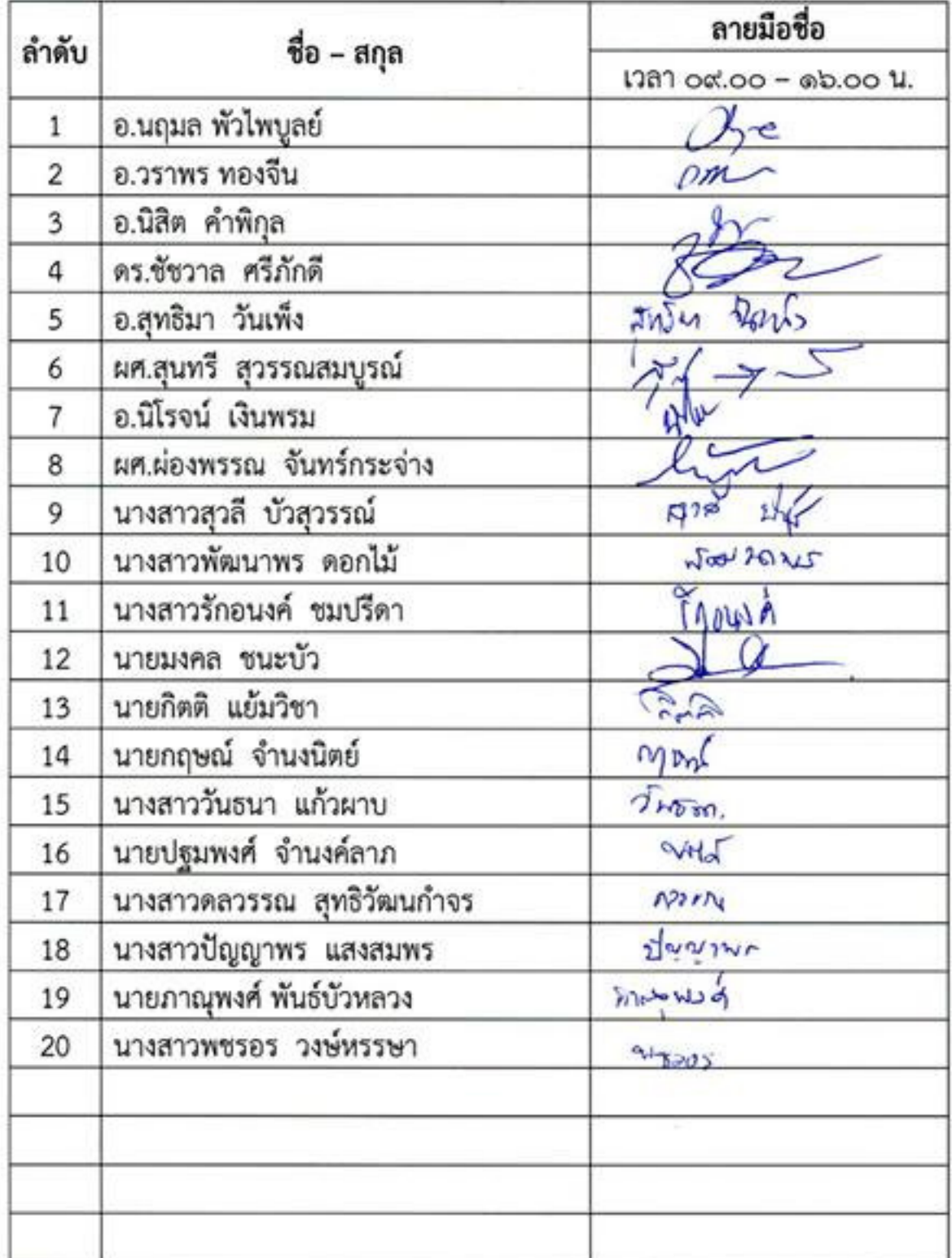

# รายชื่อผู้เข้าร่วมอบรมโครงการฝึกอบรมเทคโนโลยีสารสนเทศเพื่อการเรียนรู้ ้หลักสูตร สร้างสื่อการสอนมัลติมีเดียด้วย Adobe Captivate

วันที่ ๓๑ ตุลาคม ๒๕๕๖ เวลา ๐๙.๐๐ - ๑๖.๐๐ น.

ห้องผลิตสื่อ อาคาร ๓ (อาคารการโรงแรม) ชั้น ๔ มหาวิทยาลัยเทคโนโลยีราชมงคลพระนคร (ศูนย์พณิชยการพระนคร)

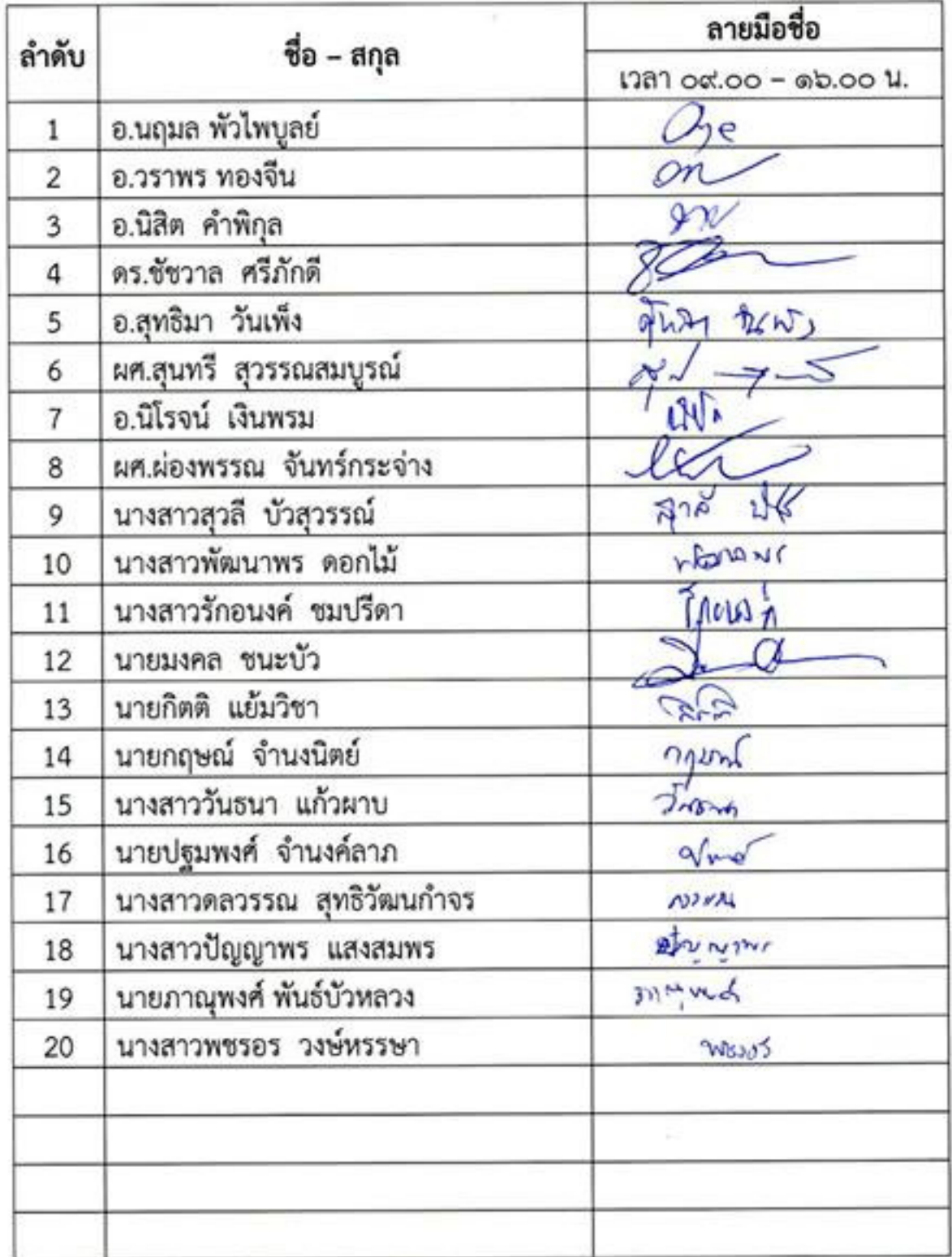

## รายชื่อผู้เข้าร่วมอบรมโครงการฝึกอบรมเทคโนโลยีสารสนเทศเพื่อการเรียนรู้ หลักสูตร สร้างสื่อการสอนมัลติมีเดียด้วย Adobe Captivate วันที่ ๑ พฤศจิกายน ๒๕๕๖ เวลา ๐๙.๐๐ - ๑๖.๐๐ น. ห้องผลิตสื่อ อาคาร ๓ (อาคารการโรงแรม) ชั้น ๔ มหาวิทยาลัยเทคโนโลยีราชมงคลพระนคร (ศูนย์พณิชยการพระนคร)

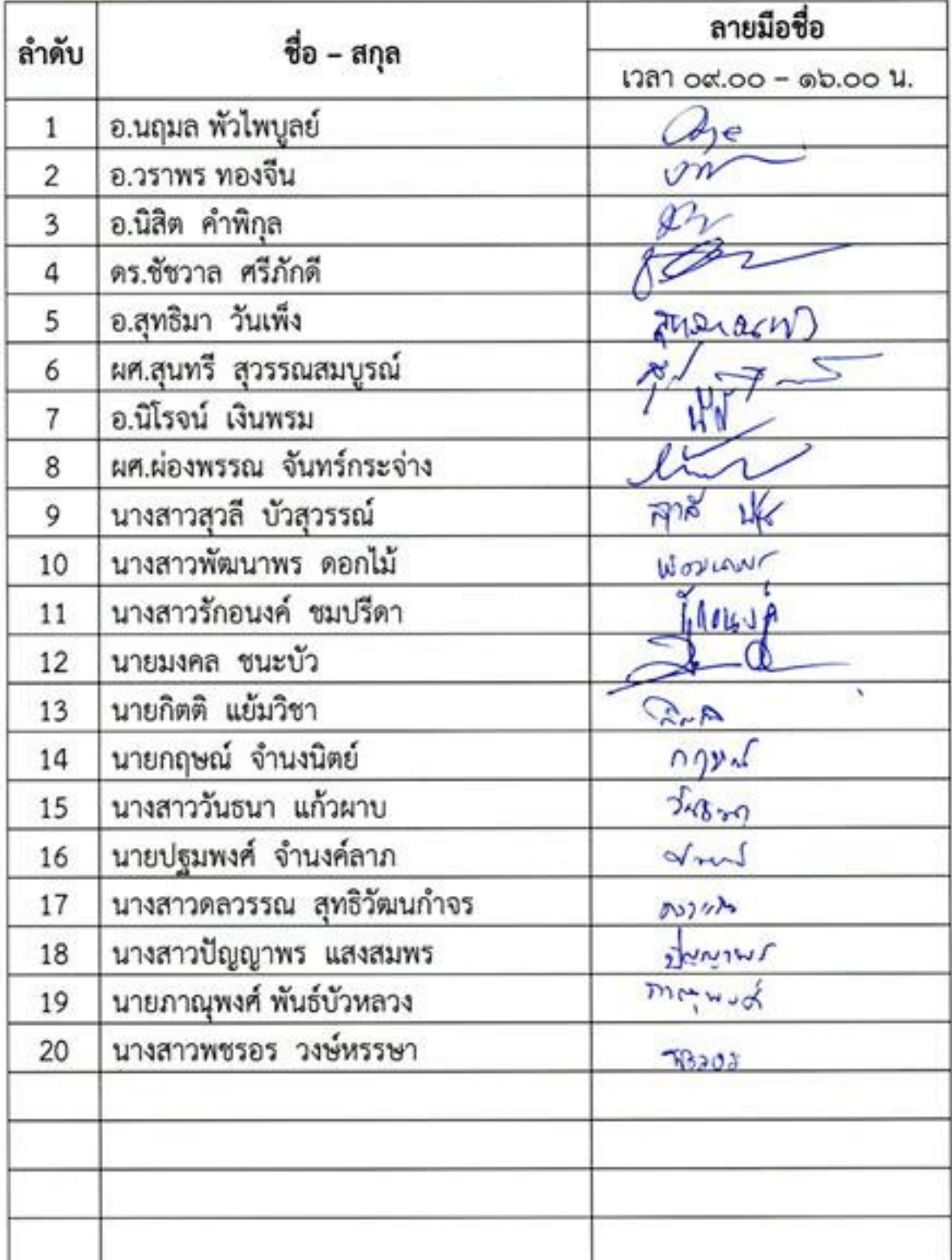